# CS 225

#### **Data Structures**

*February 1 – Array List Take 2 G Carl Evans*

#### **List.h**

```
#pragma once
 1\overline{2}2345…
 template <typename T>
   class List {
 4<sup>1</sup>5
    public
:
 \cdots1
8…
      void pushback(const T &data)
;
25
   private:
     T *data_;
26
    T *insertp_;
27
28
     T *fullp_;
29
30…void _addspace();
        /* --- */
   };
```
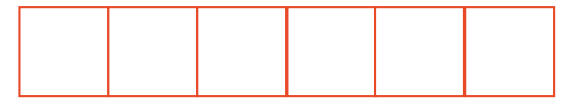

### **Array Implementation** \_addspace():

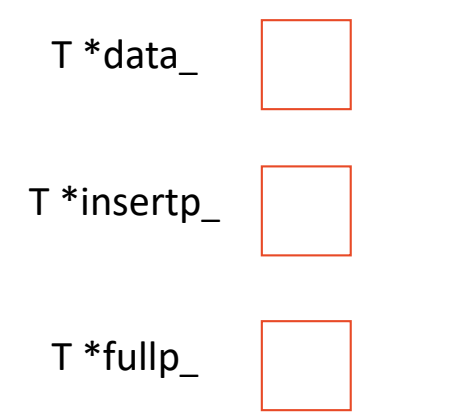

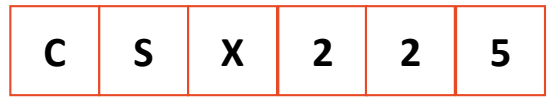

### Array Implementation pushback(data):

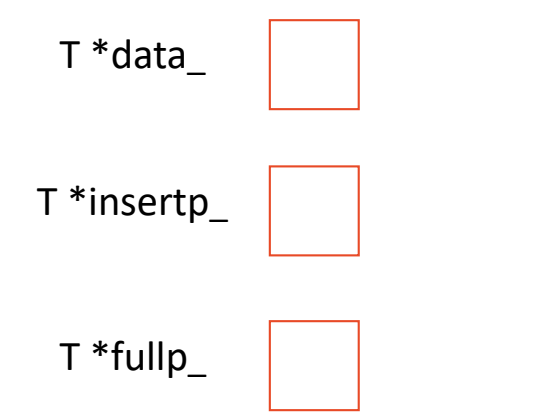

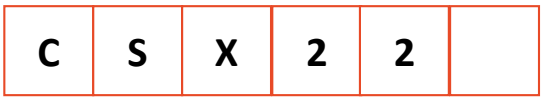

## Amortized Analysis

#### Resize Strategy: +2 elements every time

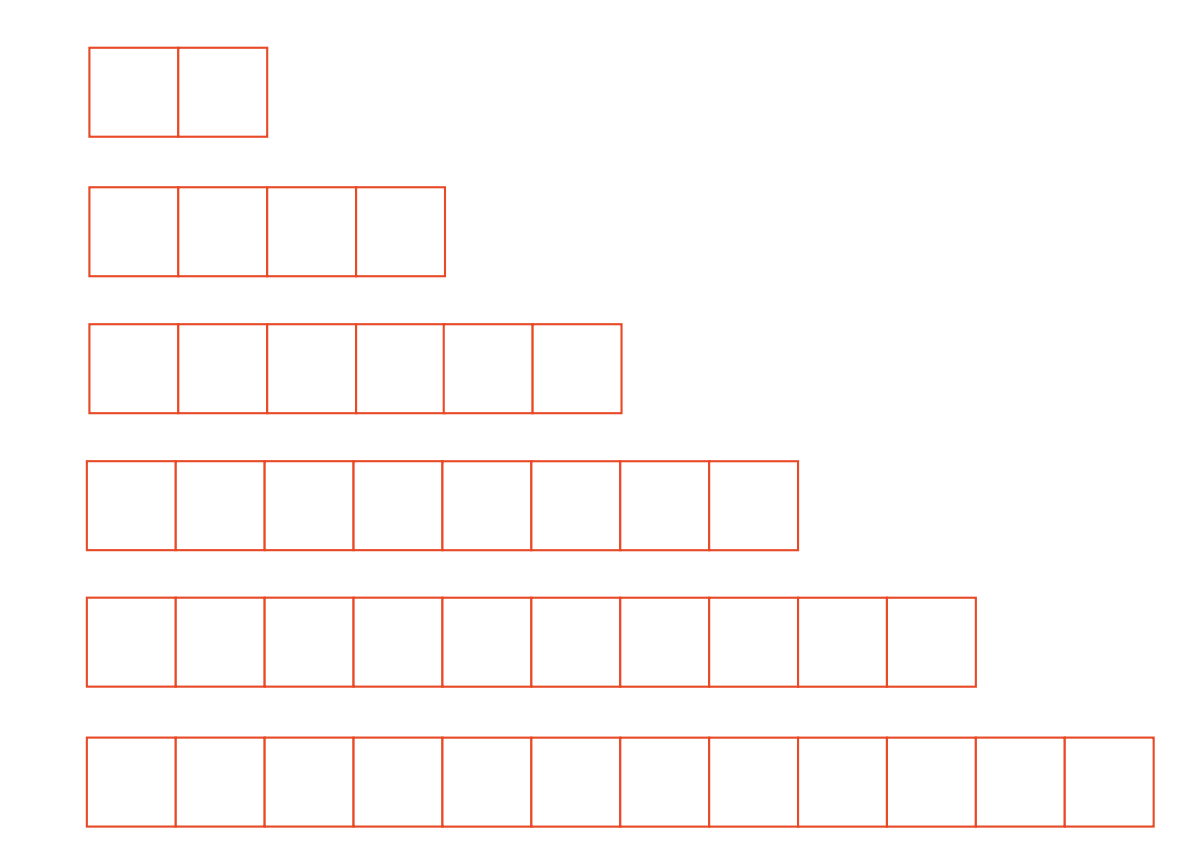

#### Resize Strategy: +2 elements every time

#### Queue ADT

•[Order]:

•[Implementation]:

•[Runtime]:

# Stack ADT

•[Order]:

•[Implementation]:

•[Runtime]:

#### **#pragma once template <typename T> class Queue { public: void enqueue(T e); T dequeue(); bool isEmpty(); private: T \*items\_; size\_t capacity\_; size\_t size\_; }; Queue.h 1 2 3 4 5 6 7 8 9 10 11 12 13 14 15 16 17 18 19 20 21 22**

**What type of implementation is this Queue?**

**How is the data stored on this Queue?**

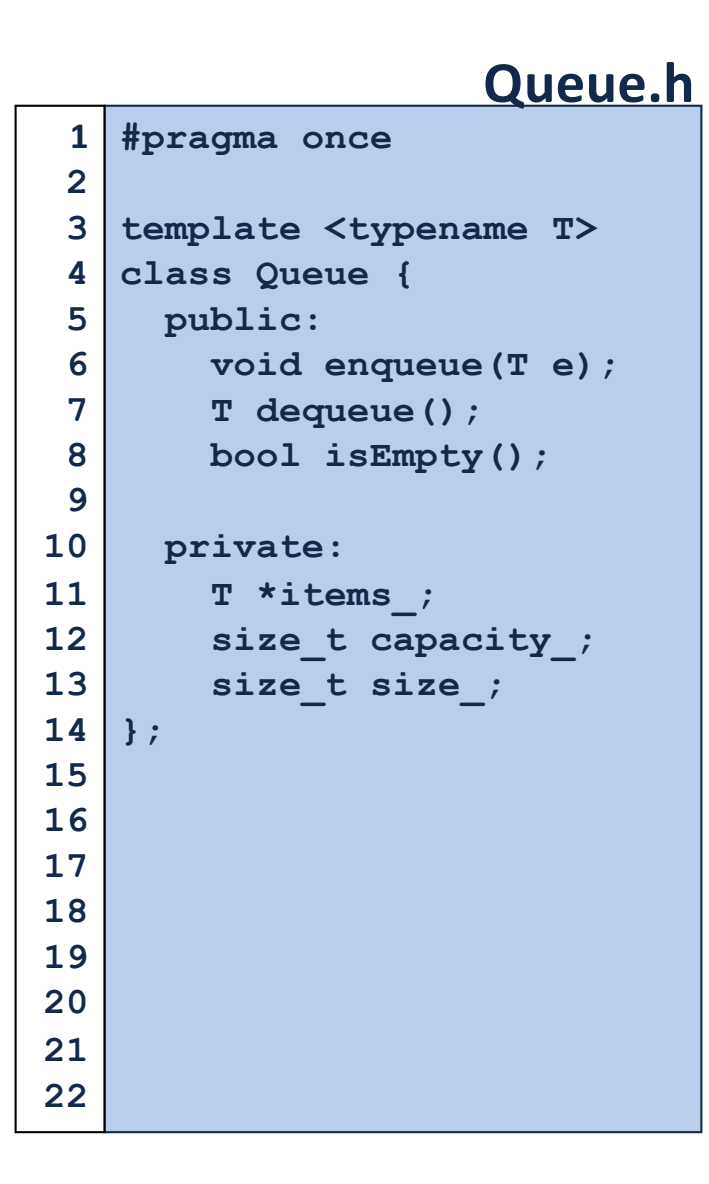

**What type of implementation is this Queue?**

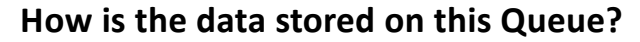

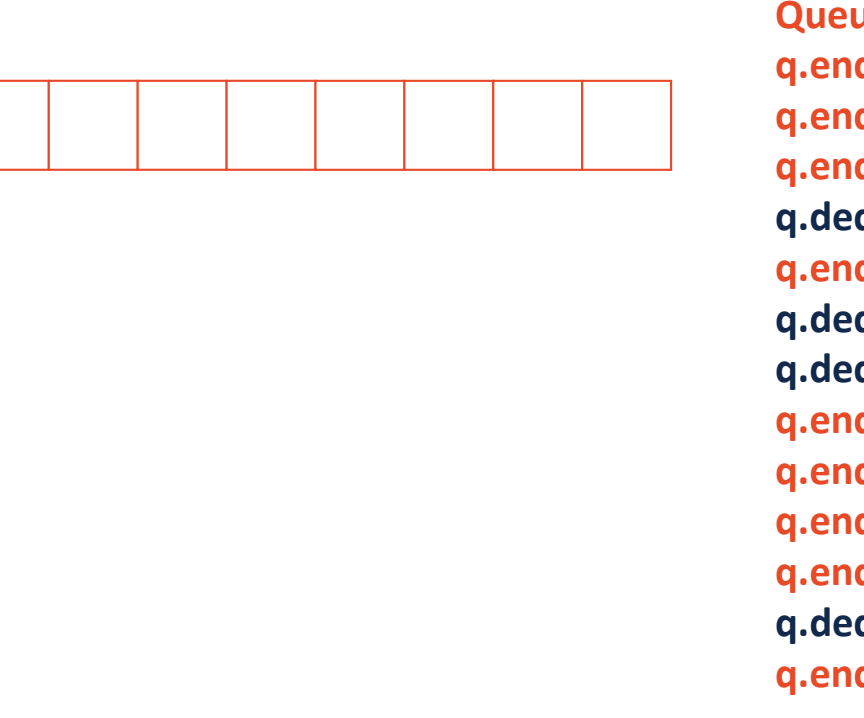

**Queue<int> q; q.enqueue(3); q.enqueue(8); q.enqueue(4); q.dequeue(); q.enqueue(7); q.dequeue(); q.dequeue(); q.enqueue(2); q.enqueue(1); q.enqueue(3); q.enqueue(5); q.dequeue(); q.enqueue(9);**

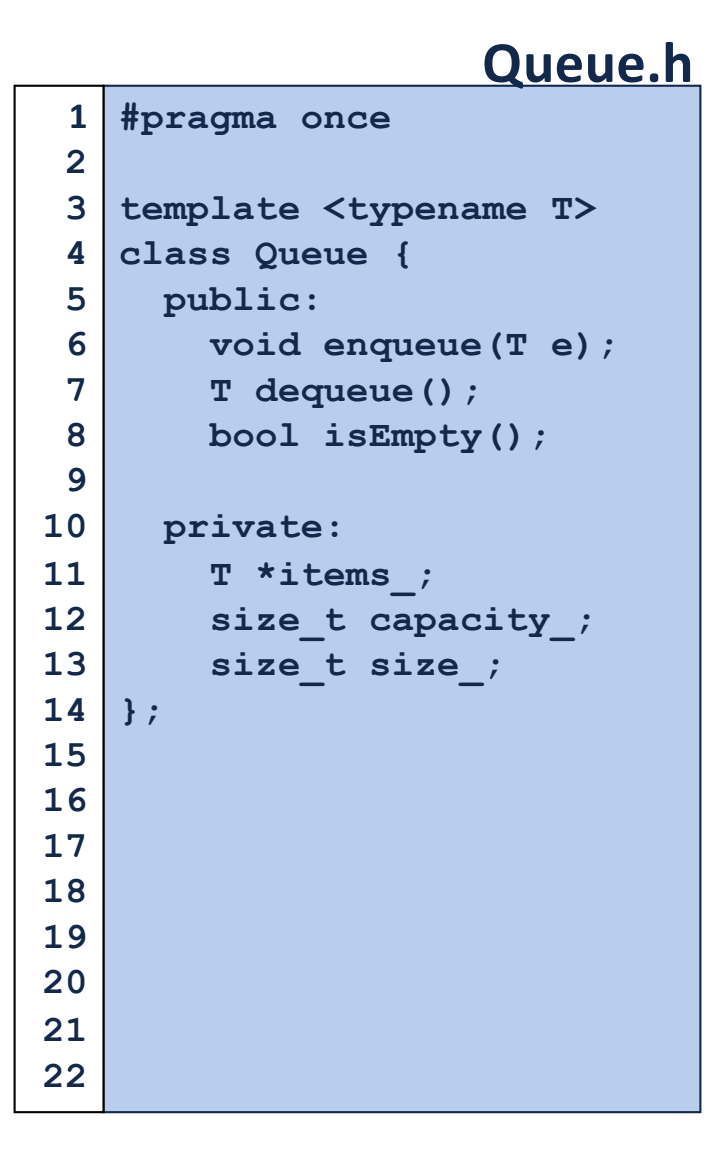

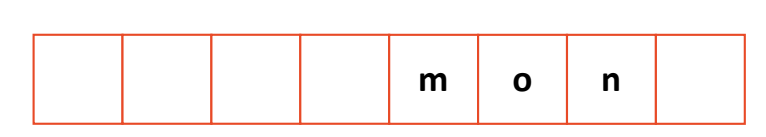

**q.enqueue(n); … q.enqueue(d); q.enqueue(a); q.enqueue(y); q.enqueue ( i); q.enqueue(s); q.dequeue(); q.enqueue(h); q.enqueue(a);**

**Queue<char> q;**

**q.enqueue(m); q.enqueue(o);**

**…**